AutoCAD Crack Download [32|64bit]

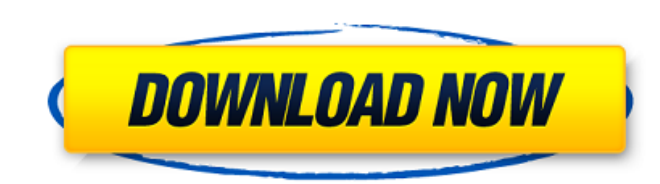

## **AutoCAD Crack Free X64**

The first version of AutoCAD Crack Mac, released in 1982, did not have a GUI; in later versions a graphical user interface (GUI) was developed. AutoCAD is one of the most widely used products in the CAD industry. It is est the world, and over 4 million licenses were sold. It is estimated that AutoCAD generates over \$1 billion in revenue annually for Autodesk. History In 1982, Chuck Peddle was a college student in Scotland when he started a s draw a plan of an office. This program was written on a Kaypro II computer with the local hardware designer's handwriting on the terminal. The program was used to make hundreds of drawings for the company's furniture. The bound into books. The drawings also served as blueprints for the furniture and equipment, as the drawings showed how the furniture should fit together. Peddle was inspired to write an advanced CAD program because he though drawings for the furniture. Thus, his first CAD program was called PEDDLECAD, a cross between the English name of his surname and the name of the local furniture company. Peddle's university professor knew how to program a compatible computer. He presented it to the local furniture company which was in need of new drawing tools, and they bought PEDDLECAD to be used with their company's CAD program. Chuck Peddle gave PEDDLECAD to his friend w the name of his company was changed from Peddle's company to Autodesk. The company still uses the PEDDLECAD name for its early (before 1982) products, including PEDDLECAD 2000 which is still sold today. In 1985, the first and the Apple Macintosh computers. In 1987, the first Windows version was released. In 1989, it was introduced as an on-screen drawing user interface, and in 1992, it was released as a complete CAD software application. Au

### **AutoCAD Activation Free**

With DXF, AutoCAD can import drawing information from other applications and export drawing information from AutoCAD to other applications. AutoCAD can import EPS (Encapsulated PostScript), PDF, PNG, PICT and JPG file form for 2D drawing information interchange is PDF. The industry standard for 3D drawing information interchange is Inventor. Autodesk's DAE (Design Analysis Environment) is a data exchange format, which allows for the exchange workflows and process information) between applications. Autodesk products (AutoCAD and other design applications) can use AECLISP-based add-on products that provide additional functionality and ways to interact with other space. "3D" refers to a drawing in three-dimensional space. AutoCAD can connect to Microsoft Excel, Apple iWork, Google Sheets, Microsoft PowerPoint, Microsoft Access databases using MS Access ODBC driver, and read and wri provides an online community that allows sharing of design knowledge with other users, which is called Design Collaboration (not to be confused with the physical 2D collaboration that is referred to as Team Collaboration). form of a link, a comment or an image. See also List of CAD editors Comparison of CAD editors for CAE List of CAE software List of Google Earth plugins References External links Review of AutoCAD 2019 software Open source Beginner's Guide Autodesk's Training Information Center Category:Computer-aided design software Category:AutoCAD Category:1989 software Category:RIAG software Category:Computer-aided design software for Windows Category:Co Category:Computer-aided design software for MacOS Category:Computer-aided design software for Android Category:Discontinued software Category:Windows text-related software Category:Computer-related introductions in 1989Q:

#### **AutoCAD Incl Product Key X64 [Latest-2022]**

Open Autocad to a drawing window. Double-click the icon on the main Autocad window to select. Click the New button. Click the drawing location on the map (drawing name). Click the Grid button in the drawing area to show th Click the arrow next to Text. Click the arrow next to Matrix. Click the arrow next to Transparent. Click the arrow next to Pattern. Click the arrow next to PatternType. Click the arrow next to Blend. Click the arrow next t Click the arrow next to Texture2. Click the arrow next to Text2. Click the arrow next to Overlay. Click the arrow next to Underlay. Click the arrow next to Color. Click the arrow next to Color. Click the arrow next to Colo arrow next to Subdivision. Click the arrow next to Subdivision. Click the arrow next to Compound. Click the arrow next to Material. Click the arrow next to Material. Click the triangle next to EdgeStyle. Click the triangle next to ArrowStyle. Click the triangle next to KnobStyle. Click the triangle next to KnobStyle. Click the triangle next to LineStyle. Click the triangle next to LineStyle. Click the triangle next to LineStyle. Click the tr Bump. Click the triangle next to Color. Click the triangle next to Color. Click the triangle next to Gradient. Click the triangle next to Blend. Click the triangle next to Underlay. Click the triangle next to Blend. Click next to Fill. Click the triangle next to Gradient. Click the triangle next to Material. Click the triangle next to Material. Click the triangle next to Material. Click the triangle next to Subdivision. Click the triangle n

#### **What's New in the AutoCAD?**

Incorporated color support in Drafting Envelopes. The tool automatically draws wall, floor, and ceiling surfaces in color to help architects, engineers, and interior designers quickly review drawings. New, simpler wall and with Multi-User Subscription. Works with the Amazon WorkSpaces service. Share project files with up to 10 people on a single subscription plan for seamless collaboration. Added Task Manager. The right-click Help menu gives other help resources. Polar Tracking: Support for moving, rotating, and zooming 3D objects with viewports. Adding or subtracting from a viewport without moving the object. A simple way to snap to a viewport edge. Now you c AutoCAD. New lock and unlock shortcuts. Plane selection. New commands for dragging, controlling, and selecting planes. The X/Y/Z camera controls have been revised. Now you can use the mouse to pan, rotate, and zoom, and th for 3D models with spline features: 3D dimensioning: Snap to a point on the model, or create dimensional views of the surface. 3D dimensioning: Now snap to the endpoints of a spline. 3D dimensioning: When working on a mode the dimension tags. New plane snap options: Snap to active dimension tags Snap to active dimension tags or X/Y/Z dimension lines Snap to active dimension tags or X/Y/Z dimension lines Snap to a point on the model Snap to a in a spline On the Tool Options dialog, you can now choose the snap method from the Angle, Distance, or Point drop-down list. Saving and Opening New Documents: Add annotations to existing drawings: Create, edit, and manage

# **System Requirements For AutoCAD:**

Minimum: OS: Windows XP/Vista/7/8/10 Processor: 1.2 GHz Memory: 1 GB Graphics: DirectX 9 compatible GPU with 1 GB of VRAM and 1280×800 minimum resolution DirectX: Version 9.0 Hard Drive: 2 GB Sound Card: DirectX 9 compatib Processor: 1.5 GHz Graphics: DirectX 9 compatible GPU with 1 GB

Related links:

<http://rastadream.com/?p=64061>

[https://davidocojewelers.com/wp-content/uploads/2022/08/AutoCAD\\_Crack\\_LifeTime\\_Activation\\_Code\\_Free\\_Updated\\_2022-1.pdf](https://davidocojewelers.com/wp-content/uploads/2022/08/AutoCAD_Crack_LifeTime_Activation_Code_Free_Updated_2022-1.pdf) <https://studiolegalefiorucci.it/2022/08/10/autocad-2023-24-2-updated-2022/> <https://www.pakruojovarpas.lt/advert/autocad-crack-with-full-keygen-2022-latest/> <https://hulpnaongeval.nl/wp-content/uploads/trewane.pdf> <http://rahvita.com/?p=17513> <https://wanoengineeringsystems.com/autocad-crack-for-windows-14/> <https://livesextransvestite.com/autocad-19-1-crack-free-download-pc-windows/> <http://barrillos.org/2022/08/10/autocad-crack-activator-2022-latest/> <http://feelingshy.com/autocad-23-0-lifetime-activation-code-free-2/> <https://vamaveche2mai.ro/wp-content/uploads/2022/08/jarmhun.pdf> [https://it-labx.ru/wp-content/uploads/2022/08/AutoCAD\\_Crack\\_\\_\\_Latest.pdf](https://it-labx.ru/wp-content/uploads/2022/08/AutoCAD_Crack___Latest.pdf) <https://copasulassessoria.com.br/advert/autocad-2018-22-0-crack-with-license-key/> <http://movingservices.us/?p=64388> <https://gamersmotion.com/autocad-april-2022-3/>